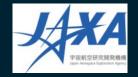

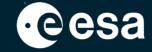

# Atmosphere Virtual Lab (AVL)

2<sup>nd</sup> ESA EarthCARE Validation Workshop

Sander Niemeijer, S[&]T

25-28 May 2021 (online)

ESA UNCLASSIFIED - For ESA Official Use Only

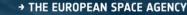

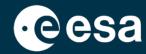

Continuation and evolution of the ESA Atmospheric Toolbox

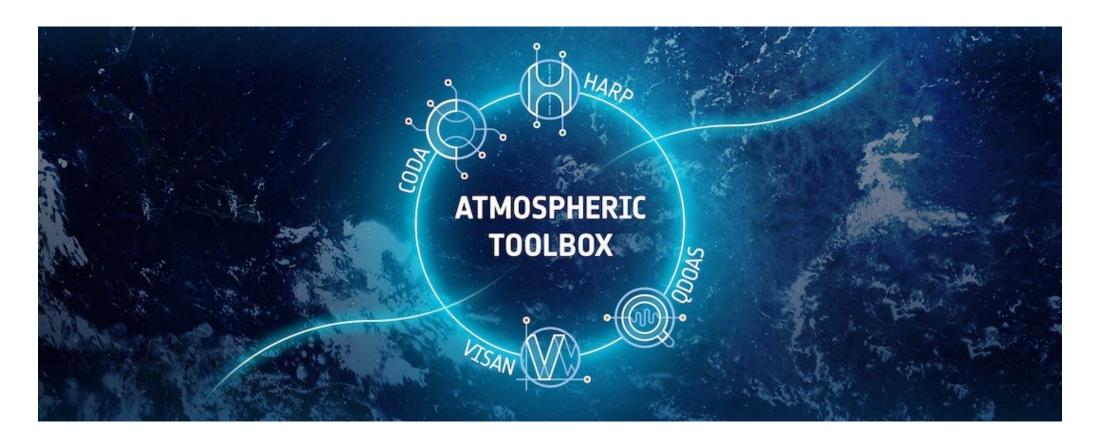

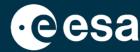

- Atmospheric Toolbox consists of:
  - CODA file reading library/tools supporting large variety of data formats
  - HARP library/tools for easy ingestion, data comparison, regridding, etc.
  - QDOAS DOAS retrieval application
  - VISAN desktop application for visualisation

See also presentation on ESA Atmospheric Toolbox (ATS) at the first EarthCARE validation workshop (13 June 2018)

https://atmospherictoolbox.org

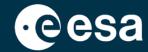

- Focus in AVL project is on bringing the tools to cloud platforms
   (e.g. DIAS, Exploitation Platforms)
  - Most cloud platforms focus on Python and Notebooks for interactive analysis
- Also allow running AVL standalone on local computers
- Solution will be based on JupyterLab
  - Use what is already there (numpy, matplotlib, cartopy, plotly, etc.)
  - Improve/extend python interfaces for CODA/HARP/QDOAS
  - Improve interactive geographical plots for atmospheric data (replace VISAN as main visualisation environment)
- Project result will be software that can be deployed in exploitation platforms;
  AVL is not a cloud service itself

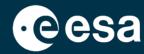

- Besides the Lab environment, the AVL project also covers:
  - support for new missions such as EarthCARE
  - Create publicly available Use Cases and Examples

- Project only started recently
- No support for EarthCARE yet, but coming soon

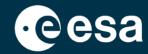

Most important component for validation community is HARP

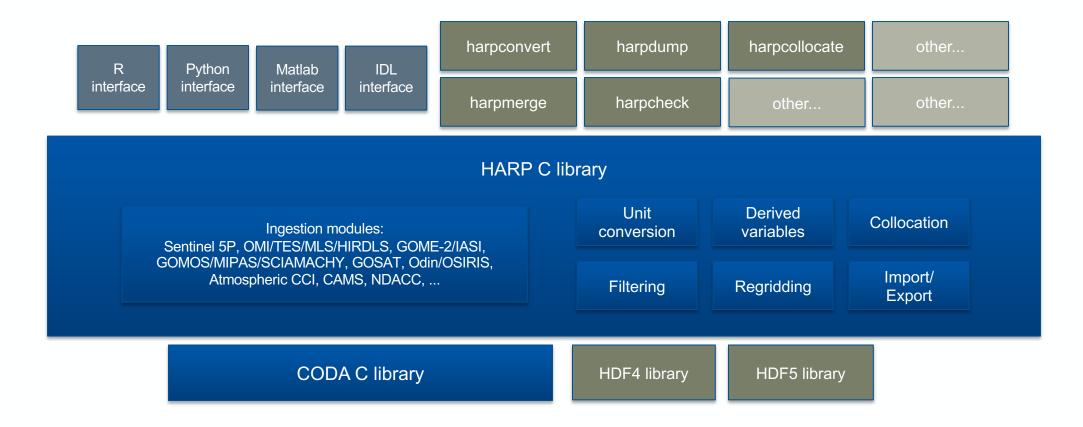

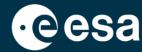

- HARP is not just software, but also a set of conventions:
  - simple data structure like netcdf (product with variables; no grouping)
  - global attributes, variable attributes
  - similar/complementary to e.g. netCDF-CF, but not fully compatible (CF couples dimensions to coordinate variables; HARP keeps these fully separate)
  - variable naming convention
    - similar things should be named similarly
    - different things should be named differently
    - measurements from different instruments or different retrieval algorithms belong in different files (allows use of same variable name)

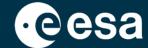

```
[1]: import harp
  product = harp.import_product("S5P_0FFL_L2__CLOUD__20210521T144947_20210521T163117_18674_01_020104_20210523T074128.nc")
 print(product)
 source product = 'S5P_OFFL_L2__CLOUD__20210521T144947_20210521T163117_18674_01_020104_20210523T074128.nc'
  int scan subindex {time=1877400}
  double datetime start {time=1877400} [seconds since 2010-01-01]
 float datetime length [s]
  int orbit_index
  long validity {time=1877400}
  float latitude {time=1877400} [degree_north]
  float longitude {time=1877400} [degree_east]
  float latitude_bounds {time=1877400, 4} [degree_north]
  float longitude_bounds {time=1877400, 4} [degree_east]
  float sensor_latitude {time=1877400} [degree_north]
  float sensor_longitude {time=1877400} [degree_east]
  float sensor_altitude {time=1877400} [m]
  float solar zenith angle {time=1877400} [degree]
  float solar_azimuth_angle {time=1877400} [degree]
  float sensor zenith angle {time=1877400} [degree]
  float sensor azimuth angle {time=1877400} [degree]
  float cloud fraction {time=1877400} []
  float cloud_fraction_uncertainty {time=1877400} []
 byte cloud fraction validity {time=1877400}
  float cloud_fraction_apriori {time=1877400} []
  float cloud_base_pressure {time=1877400} [Pa]
  float cloud_base_pressure_uncertainty {time=1877400} [Pa]
  float cloud_base_height {time=1877400} [m]
  float cloud_base_height_uncertainty {time=1877400} [m]
  float cloud_top_pressure {time=1877400} [Pa]
  float cloud_top_pressure_uncertainty {time=1877400} [Pa]
  float cloud_top_height {time=1877400} [m]
  float cloud_top_height_uncertainty {time=1877400} [m]
  float cloud_top_temperature {time=1877400} [K]
  float cloud_optical_depth {time=1877400} [m]
  float cloud_optical_depth_uncertainty {time=1877400} [m]
 byte cloud_type {time=1877400}
  float surface_albedo {time=1877400} []
  float surface_albedo_uncertainty {time=1877400} []
  float surface_altitude {time=1877400} [m]
  float surface_altitude_uncertainty {time=1877400} [m]
  float surface_pressure {time=1877400} [Pa]
  float surface_meridional_wind_velocity {time=1877400} [m/s]
  float surface_zonal_wind_velocity {time=1877400} [m/s]
  byte snow_ice_type {time=1877400}
  float sea_ice_fraction {time=1877400} []
  long index {time=1877400}
```

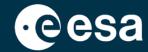

- HARP variable naming convention
  - Already proper distinction for e.g.:
    - densities (total column, partial column profile, concentration profile)
    - number density vs. mass density (also for mixing ratios)
    - total air mixing ratios vs. dry air mixing ratios
  - Variables names are generic, and sometimes differ from domain specific terms.
    - e.g. a vertical 'water path' would become a 'column density'.
  - Cloud/Aerosol domain still work in progress. Complicated due to water phases (vapor, liquid, ice), precipitation types, cloud phases, aerosol types/sizes, etc.

http://stcorp.github.io/harp/doc/html/conventions/index.html

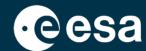

- HARP operations
  - filtering
  - derivations
  - vertical regridding
  - binning
  - spatial binning
  - applying averaging kernels
- Operations are provided as a ';' separated string parameter during ingestion of a file:

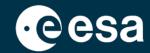

#### Collocation workflow with HARP:

- \$ harpcollocate -d 'datetime 12 [h]' -d 'point\_distance 500 [km]' -ny point\_distance -nx datetime .../sat\_data\_dir .../ref\_data\_dir collocations.csv
- \$ harpmerge -a 'collocate\_left("collocations.csv")' .../sat\_data\_dir sat\_data.nc
- \$ harpmerge -a 'collocate\_right("collocations.csv")' .../ref\_data\_dir ref\_data.nc

You can then further manipulate the data (e.g. smoothing, profile -> column, ...)

\$ harpconvert —a '.....' data.nc data\_modified.nc

or:

>>> harp.import\_product('data.nc', '.....')

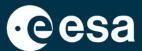

Upcoming support for EarthCARE:

- Ingestion support for all L2A and L2B products (main variables only)
  <a href="http://stcorp.github.io/harp/doc/html/ingestions/index.html">http://stcorp.github.io/harp/doc/html/ingestions/index.html</a>
- Ingestion support for reference data (e.g. EVDC, GEOMS, cloudnet, ...)
- Review/adapt HARP conventions for cloud/aerosol
- Improve/revise HARP operations for cloud/aerosol domain

- Support EarthCARE with AVL visualisation functions
- Publish Use Cases / Examples for handling EarthCARE data with AVL/HARP

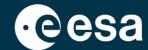

HARP is used in many operational services already:

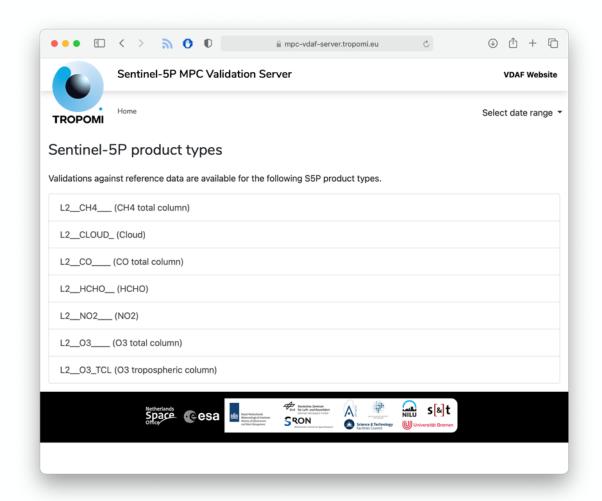

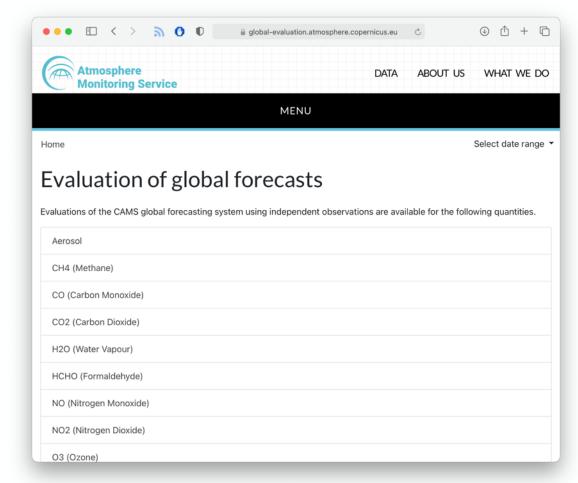

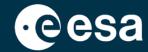

HARP is used in many operational services already:

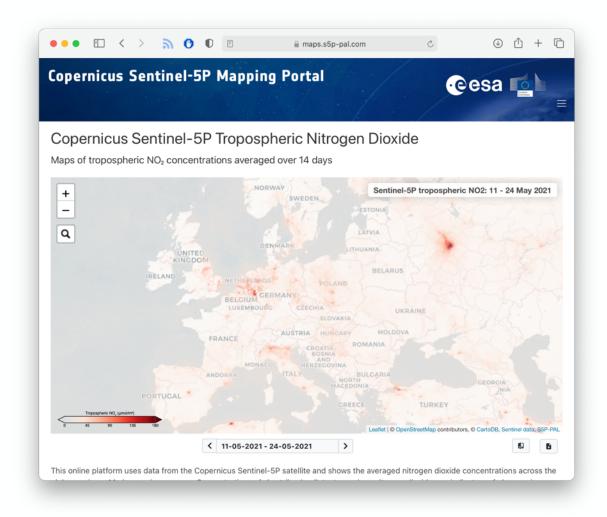

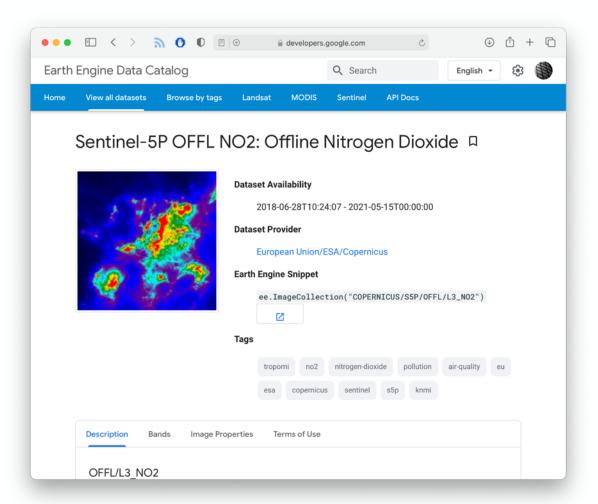

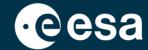

HARP is used in many operational services already:

| ••• • <              | > 90                    | 0                   | ≙ evd           | c.esa.int           | Ċ                                 | ⊕ Å + ြ                                                                                                    |
|----------------------|-------------------------|---------------------|-----------------|---------------------|-----------------------------------|----------------------------------------------------------------------------------------------------|
| See an unitation day | c esa                   |                     |                 |                     |                                   |                                                                                                    |
| Home Search Cal/     | Val Data Search Satelli | te Data Upload Data | Documentation • | Tools <b>→</b> Camp | aigns ▼ Overpass Tool Cont        | act Us Login <b>→</b> )                                                                                                    |
| Search Satellite Da  | ata                     |                     |                 |                     |                                   |                                                                                                    |
|                      | n about query paramete  |                     |                 |                     | ts can be saved and stored for fu | coolbox. Hover over form fields to rther processing                                                                                                    |
| Trodding Satellite   |                         |                     | <b>\$</b>       | +                   | rolygon                           | Contract                                                                                                    |
| Instrument           |                         |                     | <b>\$</b>       |                     |                                   | and the second                                                                                                    |
| Timeliness           | *******                 |                     | \$              | •                   | 10-2                              | Secretary of the second                                                                                                    |
| Product Type         | *******                 |                     | •               | <b>1</b>            |                                   | A CONTRACTOR OF THE PARTY OF THE PARTY OF TH |
| Processor<br>Version |                         |                     | <b>\$</b>       | ,                   |                                   |                                                                                                    |
| Start date           | 01/01/2021              |                     |                 |                     | Leaflet   © Mapbo                 | ix © OpenStreetMap Improve this map                                                                                                    |
| End date             | 18/05/2021              |                     |                 |                     |                                   |                                                                                                    |
| Longitude            | Longitude               |                     |                 |                     |                                   |                                                                                                    |
| Latitude             | Latitude                |                     |                 |                     |                                   |                                                                                                    |
|                      | ★ Submit                |                     |                 |                     |                                   |                                                                                                    |

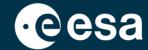

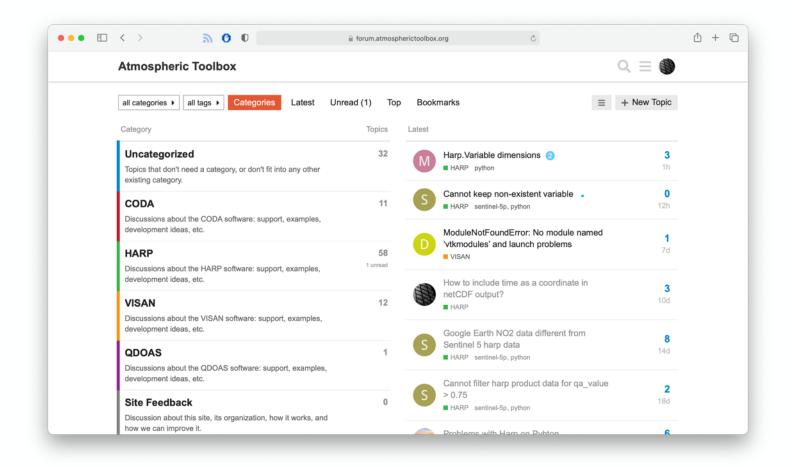

https://forum.atmospherictoolbox.org